### **CFi LockDown Crack With Key**

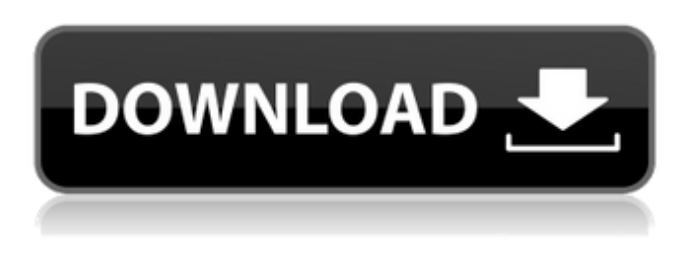

### **CFi LockDown Crack+ (LifeTime) Activation Code Free**

LockDown is a small program that lets you press a combination of keys at will to produce a sound of your choice, and record the resulting sounds to save them for later play back. Features: -Assign a sound of your choice to any of 5 key -Record key strokes to a WAV-file -Play back recorded key sounds -Set Key Press Delay -Repeat key strokes -Caps Lock On/Off -Num Lock On/Off -Scroll Lock On/Off -Insert/Overtype On/Off -Sticky Keys -Alarm -Saves your keystrokes to a WAV-file automatically Installation: The program is a simple.exe file that can be run directly from the desktop with no installation. Download Full Size Version (.exe) Dawn of xpl02.zip Download Zip (Personal package) It is in the Alternate Projects category, click here to download this software for free. Download Full Size Version (.exe) If you need the keyboard shortcut Ctrl+S to save your current computer settings and shut it down, download this.zip file. It can also be launched from the desktop. Download Zip (Personal package) Review: Control of you keyboard sounds will never be the same again! Download Full Size Version (.exe) To use Control IT, download the zip file.chm you can click here to download the software for free. Download Zip (Personal package) Control IT is a very useful utility when you are changing your keyboard shortcut for "Maximize" "Minimize" and "Close". For instance, if you are using Chrome or Firefox, you must change the keyboard shortcut to press "CTRL+DEL", you can download it for free: Download Full Size Version (.exe) Review: If you've got some USB keyboard with built-in speaker, you'll really love this utility. Download Full Size Version (.exe) Free GK30-LITE USB Speaker is a app on Windows and Mac. By using the keyboard's built-in speaker, you can use the keyboard shortcut to turn it on. It also allows you to adjust the volume and save it as a hotkey. Download Zip (Personal package) This is really a great utility that will definitely improve your Windows experience for Free. Download Full Size Version (.exe) This program is

### **CFi LockDown Download [Latest 2022]**

Any suggestions on how I can see the number of threads on my windows server 2k8R2 that are stuck at 0 msgs and i don't have access to task manager or process explorer? Thanks! A: I am assuming that you have some kind of monitoring tool in place that should alert you when the process memory reaches 50%. You should be able to see this in "Performance Monitor", via an "Alert" for "Memory usage by process" Another possibility would be to run an external application in the background (like Process Explorer) to monitor the process which is using the most memory. In "Control Panel", then "System and Security", "Administrative Tools", then "Task Manager". Further, if you are not getting a "Process is now responding" message then the proces you are working with might not be responding at all. You should log the following: Event Viewer (I know you did this already) The Windows Event Logs The I-9 is the official form that must be filled out when you hire an employee. Some individuals with friends or family who can receive income from this job can utilize their Social Security Number to sign the I-9. Even though it is the most common position in the media industry, you can still successfully freelance and have a long career as a freelance editor. In addition to the fees listed above, there are several other important and valuable considerations to keep in mind when freelancing or doing any other type of self-employed work. The more experience and skills you have, the better the

work you can potentially offer. If you possess more skills and knowledge than most workers, you may be able to command more money. Along with applying the proper form to apply for the job, you must also comply with the regulations that govern how you pay your employees. As an employer, you must file a W-4 so that you can count the employee's withholdings on the employer's portion of the federal income tax. This figure will be added to the employee's pay and is included in the monthly earnings. If your company is linked to the federal government, it is bound by the IRS procedures. If you are a sole-proprietor or are part of a partnership, you are also bound by the IRS' regulations. Every form must be filled out correctly and signed by the employer. The 09e8f5149f

# **CFi LockDown Registration Code**

CFi LockDown lets you easily turn your PC's sound on or off whenever you press the Caps-Lock, Num-Lock, Scroll-Lock or Insert/Overtype keys. System Requirements: Windows XP or later About Us CFi Management System is a Groupware and SharePoint web application that provides its users with access to and the capability to update and manage groupware and sharepoint lists. It is a web-based service that can be accessed from anywhere. We originally started it as a niche product for a small local business to provide a simple paperless groupware solution. But since then, it has grown in power and ability to fit more and more needs and thanks to the power of the Internet and the web, now it is a fully featured SaaS product. This might seem like a big claim but it is the true story of CFi Management System.Q: How to know if any checkbox is checked in Rails? I have a JSON object which has a field named suggestions and it has values either for or against suggestions. My question is how can I know if any checkbox is checked or not from the controller using javascript? So my HTML form would be and my JSON object would be {"suggestions":[{"person\_name":"Warmth"},{"person\_name":"Personality"},{"person\_name":"Erginess"}], "categories":[{"person\_gender":"Male","person\_gender":"Female"},{"person\_gender":"Unknown"}]} A: Is this the kind of thing you are looking for? if (JSON.parse(yourJSON.suggestions).valueOf('person\_name')!= null) console.log('It is checked'); What you do here is use valueOf as mentioned here to check if the value exists, then check if it's a string, a number or anything else. A: You should be able to check for a particular suggestion's value in the JSON by using some like this.

## **What's New in the CFi LockDown?**

This is a lightweight application written in C# that replicates the functionality of ToggleKeys for the various keys on the keyboard. CFi LockDown Files: This software includes a 100Mb download that contains the following files: CFi LockDown : A basic executable program that will run on any Windows PC and that uses WAV files for the beeps. CFiLockDown.net : The C# source code for the CFi LockDown executable. CFiLockDownWizard.exe : A Windows executable installer application that will install CFi LockDown as a Windows application. CFiLockDownDisplay.dll : The C# source code for the main program that interfaces with the operating system and uses the Win32 API. CFiLockDown.ini : A text file that contains the settings for the application. CFiLockDown.qemu : An executable that runs on top of Cygwin and will emulate the win32 API and provide access to the application. Contents of the CFiLockDown.ini file: ; Defaults [General] KeySetting=1 ; Keys [Key\_1] SoundOn=NoSound ; Text on [Key\_2] TextOn=NoText ; Text off [Key\_3] TextOff=NoText ; Scroll [Key\_4] SoundOn=NoSound ; Text on [Key\_5] TextOn=NoText ; Text off [Key\_6] TextOff=NoText ; Caps Lock [Key\_7] SoundOn=NoSound ; Text on [Key\_8] TextOn=NoText ; Text off [Key\_9] TextOff=NoText ; Num Lock [Key\_0] SoundOn=NoSound ; Text on [Key\_A] TextOn=NoText ; Text off [Key\_B] TextOff=NoText ; Insert/Overtype [Key\_Menu] SoundOn=NoSound ; Text on [Key\_Left] TextOn=NoText ; Text off [Key\_

## **System Requirements:**

PC (Mac) Minimum: OS: Windows 7 SP1/Windows 8.1/Windows 10 (64-bit) Processor: Intel Core i3 / AMD FX-6300 or better Memory: 8 GB RAM Graphics: Nvidia GeForce GTX 660 / Radeon R9 270 DirectX: Version 11 Hard Drive: 24 GB available space Additional Notes: You can view the video and download the game files from this official website. Xbox 360 OS:

<http://fokusparlemen.id/?p=16563> <http://www.gea-pn.it/wp-content/uploads/2022/06/immpans.pdf> <https://storage.googleapis.com/files-expoparcela/1/2022/06/vasphem.pdf> <https://immense-brushlands-39323.herokuapp.com/gerfau.pdf> <https://svistok.org/2022/06/08/easeyara-8-20-crack-win-mac-latest/> <https://agronomie.info/wp-content/uploads/2022/06/raycyed.pdf> [https://polydraincivils.com/wp-content/uploads/2022/06/TTempSmooth\\_\\_Crack\\_\\_\\_MacWin.pdf](https://polydraincivils.com/wp-content/uploads/2022/06/TTempSmooth__Crack___MacWin.pdf) [https://www.dominionphone.com/wp-content/uploads/2022/06/CodeTwo\\_Exchange\\_Sync.pdf](https://www.dominionphone.com/wp-content/uploads/2022/06/CodeTwo_Exchange_Sync.pdf) <https://daviddelojo.com/os-detect-full-version-win-mac/> <https://thevirtualartinstructor.com/class-news/webx-crack-free/> [https://philadelphiahairsalons.com/wp-content/uploads/2022/06/AOL\\_Mail.pdf](https://philadelphiahairsalons.com/wp-content/uploads/2022/06/AOL_Mail.pdf) <https://baseheadinc.com/wp-content/uploads/2022/06/gramaur.pdf> [https://igbochat.com/upload/files/2022/06/mxGtcl9Y366EtZZvuAoU\\_08\\_d9c373304e450022f1e129c568dd8ed9\\_file.pdf](https://igbochat.com/upload/files/2022/06/mxGtcl9Y366EtZZvuAoU_08_d9c373304e450022f1e129c568dd8ed9_file.pdf) <http://www.lesbianmommies.com/wp-content/uploads/2022/06/okpphil.pdf> [https://paulocristian.com/wp-content/uploads/2022/06/Hampshire\\_Traffic\\_Cameras.pdf](https://paulocristian.com/wp-content/uploads/2022/06/Hampshire_Traffic_Cameras.pdf) <https://romans12-2.org/perapera-kun-crack-incl-product-key-free-download/> <http://hotelthequeen.it/2022/06/08/cryptoexpert-lite-7-1-0-crack-with-license-key/> https://kivreadersbible.com/wp-content/uploads/2022/06/SmartDVB\_\_Crack\_\_Keygen\_Full\_Version.pdf <https://cdn.scholarwithin.com/media/20220607200636/dactale.pdf> <https://moulderp.it/wp-content/uploads/2022/06/elidshi.pdf>